# **eICS Quick Reference Guides (QRGs)**

[Home](https://confluence.juvare.com/display/PKC/User+Guides) > [eICS](https://confluence.juvare.com/display/PKC/eICS) > [Community Resources - General](https://confluence.juvare.com/display/PKC/Community+Resources+-+General) > eICS Quick Reference Guides (QRGs)

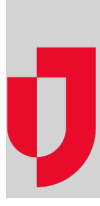

Quick reference guides (QRGs) are PDF documents that cover specific topics or procedures in a portable format that can be printed and distributed.

## Available QRGs

In general, anyone can use QRGs to learn about system functions. This list identifies six main subject areas in eICS and lists the available QRGs for each area.

### **[Accounts](https://confluence.juvare.com/display/PKC/Settings)**

[Activate Account and Log In](https://confluence.juvare.com/download/attachments/13449476/Juvare_Login_Services_Activate_Account_and_Log_In.pdf?version=1&modificationDate=1620911481307&api=v2)

[Manage User Accounts](https://confluence.juvare.com/download/attachments/13449320/eICS-Manage-User-Accounts-QRG.pdf?version=1&modificationDate=1546852815051&api=v2)

[Update Your Profile](https://confluence.juvare.com/download/attachments/13449320/eICS-Update-Your-Profile-QRG.pdf?version=1&modificationDate=1546852880158&api=v2)

[Get Started with Mobile](https://confluence.juvare.com/download/attachments/13449320/eICS-Get-Started-with-Mobile-QRG.pdf?version=1&modificationDate=1546852906872&api=v2)

[SSO Authentication](https://confluence.juvare.com/download/attachments/13449320/eICS_SSO_Authentication.pdf?version=1&modificationDate=1611600687460&api=v2)

### **[Contacts](https://confluence.juvare.com/display/PKC/Contacts)**

[Add a Contact](https://confluence.juvare.com/download/attachments/13449320/eICS-Add-a-Contact-QRG.pdf?version=1&modificationDate=1546852946119&api=v2)

[Upload Contacts](https://confluence.juvare.com/download/attachments/13449320/eICS-Upload-Contacts-QRG.pdf?version=1&modificationDate=1546852959418&api=v2)

#### **[Facilities](https://confluence.juvare.com/display/PKC/Facilities)**

[Add Change Facility Access](https://confluence.juvare.com/download/attachments/13449320/eICS-Add-Change-Facility-Access-QRG.pdf?version=1&modificationDate=1546852970969&api=v2)

#### **[Incidents](https://confluence.juvare.com/display/PKC/eICS%20Incidents)**

[Create an Incident](https://confluence.juvare.com/download/attachments/13449320/eICS-Create-an-Incident-QRG.pdf?version=1&modificationDate=1546852984874&api=v2) [End or Close an Incident](https://confluence.juvare.com/download/attachments/13449320/eICS-End-Close-an-Incident-QRG.pdf?version=1&modificationDate=1546854199782&api=v2) [Check Out, Discard, and Check In Files](https://confluence.juvare.com/download/attachments/13449320/eICS-Check-Out-Discard-Check-In-Files-QRG.pdf?version=1&modificationDate=1546853158123&api=v2) [Coordinated Response](https://confluence.juvare.com/download/attachments/13449320/eICS-Coordinated-Response-QRG.pdf?version=1&modificationDate=1546853328013&api=v2)

### **[Notifications](https://confluence.juvare.com/display/PKC/eICS%20Notifications)**

[Ad-hoc Notifications](https://confluence.juvare.com/download/attachments/13449320/eICS%20Ad-hoc%20Notifications%20QRG.pdf?version=1&modificationDate=1609178314365&api=v2) [Conduct a Notification Test](https://confluence.juvare.com/download/attachments/13449320/eICS-Conduct-Notification-Test-QRG.pdf?version=2&modificationDate=1546950126007&api=v2) [Respond to Incident Notifications](https://confluence.juvare.com/download/attachments/13449320/eICS-Respond-to-Incident-Notifications-QRG.pdf?version=1&modificationDate=1546853356135&api=v2)

### [Plans](https://confluence.juvare.com/display/PKC/Plan%20Summary)

[Create a Plan](https://confluence.juvare.com/download/attachments/13449320/eICS-Create-a-Plan-QRG.pdf?version=1&modificationDate=1546853365462&api=v2) [Manage Plan Access](https://confluence.juvare.com/download/attachments/13449320/eICS-Manage-Plan-Access-QRG.pdf?version=1&modificationDate=1546853373967&api=v2)

#### **Helpful Links**

[Juvare.com](http://www.juvare.com/)

[Juvare Training Center](https://learning.juvare.com/)

[Announcements](https://confluence.juvare.com/display/PKC/eICS#PKCeICS-eICSAnnouncementsTab)

[Community Resources](https://confluence.juvare.com/display/PKC/eICS#PKCeICS-eICSCRTab)

[Manage ICS Chart](https://confluence.juvare.com/download/attachments/13449320/eICS-Manage-ICS-Chart-QRG.pdf?version=1&modificationDate=1546853388112&api=v2)